### **Modul B: Orgelkomposition und Notation**

# **Inhaltsverzeichnis**

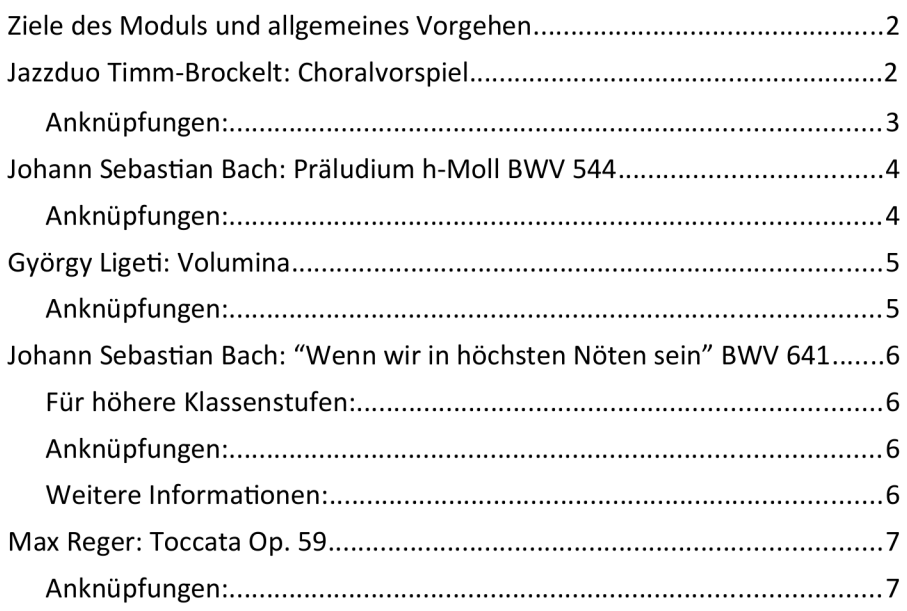

**Instrument** des Jahres 2021 Orgel

**Unterrichtseinheit Orgelkomposition und Notation** 

Klassenstufe: 6-12

**Fach: Musik** 

**Themen und Inhalte:** Verschiedene Orgelwerke und **Notationsarten** 

**Zeitbedarf: Pro Element etwa 30 Minuten** 

**Materialien:** 

5 Hör- und Videobeispiele MB1-MB5

5 Notenbeispiele NB1-NB5

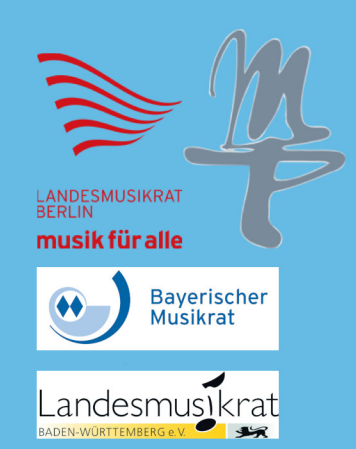

### Ziele des Moduls und allgemeines Vorgehen

Das Modul soll grundlegende Kenntnisse im Bereich der Notation von Orgelmusik vermitteln und einen Überblick zu verschiedenen Stilistiken der Orgelmusik bieten. Dafür werden anhand von Hörbeispielen und weiteren Materialien verschiedene Orgelwerke behandelt. Die einzelnen Beispiele können getrennt voneinander verwendet werden, am Ende jedes Beispiels sind Möglichkeiten zur Vertiefung und Weiterverarbeitung angeführt.

Bei Fragen bezüglich orgelspezifischer Begriffe sei auf das Orgelglossar verwiesen, in welchem die Grundbegriffe kurz und verständlich erklärt werden: https://musikkoffer-sachsen-anhalt.de/instrument/orgelglossar/

# Jazzduo Timm-Brockelt: Choralvorspiel zu "Nun jauchzet all ihr Frommen"

Hörbeispiel: Material MB1: Choralvorspiel zu "Nun jauchzet all ihr Frommen" - Jazzduo Timm-Brockelt, Choralnoten: Material NB1

Zunächst wird der Choral "Nun jauchzet all ihr Frommen" gemeinsam gesungen (Material NB1). Dabei kann variiert werden, ob nur die Melodie, Sopran und Alt oder auch vierstimmig gesungen wird.

Anschließend wird durch die Lehrkraft erklärt, was ein Choralvorspiel ist: - eine komponierte Bearbeitung oder eine Improvisation auf Grundlage eines Kirchenliedes zur Vorbereitung des Gemeindegesangs. -

Klangbeispiel Material MB1: Jazzduo Timm-Brockelt: "Nun jauchzet all ihr Frommen"

Für Kenner\*innen: Hörauftrag: Könnt ihr die Melodie des Chorals entdecken?

Warum gibt es keine Noten des Vorspiels?

- weil es sich um eine nicht notierte Improvisation handelt -

#### Anknüpfungen:

 Über den Topos des Choralvorspiels kann angeknüpft werden an barocke Kompositionsformen oder die Praxis des Improvisierens und ihre Veränderung in der Musikgeschichte. Außerdem kann ein Anschluss an verschiedene Jazz-Stilistiken geschaffen werden.

Auch eine Kombination mit dem Hörbeispiel Johann Sebastian Bach: "Wenn wir in höchsten Nöten sein" BWV 641 bietet sich an.

### Johann Sebastian Bach: Präludium h-Moll BWV 544

#### Hörbeispiel: Material MB4: J.S. Bach: Präludium h-Moll BWV 544 – Tobias Orzeszko

Zunächst sollte unten stehendes Polaritätsprofil an die Tafel gemalt werden. Alternativ kann eine Metimeter-Umfrage [\(Interactive presentation software – Mentimeter,](https://www.mentimeter.com/) https://www.mentimeter.com/ ) oder ein Google-Docs-Dokument erstellt werden.

Danach wird der Auftrag erteilt, dem Hörbeispiel zu lauschen und dann an der Tafel Kreuze zu setzen beziehungsweise die Umfrage oder das Dokument auszufüllen.

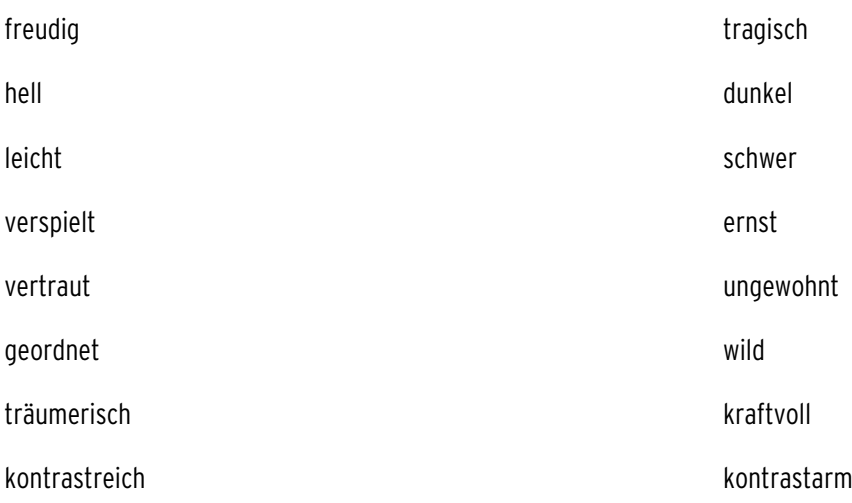

Anschließend kann gemeinsam ausgewertet werden, in welchen Parametern Einigkeit herrscht und wo es große Unterschiede gibt.

Das soll in Form eines ästhetischen Streits<sup>[1](#page-2-0)</sup> getan werden: Herrschen in einem oder mehreren Punkten große Uneinigkeiten, werden Gruppen gebildet, in denen die Schüler\*innen jeweils ähnliche Aussagen in Bezug auf die zu diskutierenden Kategorien getroffen haben. Dann entwerfen beide/ alle Gruppen ein Standbild, welches ihren Höreindruck, insbesondere in Bezug auf die zu diskutierenden Kategorien, darstellt. Die übrigen Schüler\*innen werden darum gebeten, das Standbild und den damit einhergehenden Höreindruck zu beschreiben und zu deuten.

#### Anknüpfungen:

Besprochen werden kann die Form des Präludiums und die Bauart der sich daran anschließende Fuge. Auch kann Bezug genommen werden auf Bachs "Wohltemperierte Klavier" oder auch auf die Präludien und Fugen D. Schostakovitchs.

<span id="page-2-0"></span><sup>1</sup> Vgl. Rolle, C. & Wallbaum, C. (2011): Der ästhetische Streit im Musikunterricht. In J. Kirschmann, C. Richter & K. H. Spinner (Hrsg.): Reden über Kunst (S. 507-535). München, kopaed.

## György Ligeti: Volumina

#### Hörbeispiel: [Ligeti - Volumina - YouTube](https://www.youtube.com/watch?v=vZ4ZgEOwM6s) (https://www.youtube.com/watch?v=vZ4ZgEOwM6s)

Hörauftrag: Die Schüler\*innen sollen versuchen, die Musik graphisch zu visualisieren. Hilfreich kann hierbei eine Notation der Zeit von rechts nach links und der Tonhöhe von oben nach unten sein.

Anschließend findet ein "Galerierundgang" statt, bei dem jede\*r die Möglichkeit hat, seine/ ihre Partitur zu präsentieren und zu erläutern.

Mittels eines Vergleichs mit der Originalpartitur kann, auch in Kleingruppen, über weitere Gemeinsamkeiten und Unterschiede diskutiert werden. Anschließend bietet sich ein Austausch über Vor- und Nachteile graphischer Notationsformen an.

Einsicht in die Originalpartitur kann mittels dieses Youtube-Links gewonnen werden:

[György Ligeti: Volumina \(Nicholas Papadimitriou, Sauer Organ, Orgelpark\) - YouTube](https://www.youtube.com/watch?v=G7bdwarV6SQ) (https://www.youtube.com/watch?v=G7bdwarV6SQ)

#### Anknüpfungen:

Das Stück bietet gute Einstiegsmöglichkeiten, sich mit Graphischer Notation (Beispiel: Stockhausen: Gesang der Jünglinge) auseinanderzusetzen. Auch können im Anschluss die Stilistik der Neuen Musik oder auch die populäre Verwendung der Kompositionen Ligetis (Beispiel: "Atmosphères" als Filmmusik in "2001: A space Odyssey) behandelt werden.

### Johann Sebastian Bach: "Wenn wir in höchsten Nöten sein" BWV 641

#### Hörbeispiel: Material MB2: J. S. Bach: "Wenn wir in höchsten Nöten sein" BWV 641 - Jonathan Münzel

Während des Abspielens wird die Partitur (Material NB2) des Werkes gezeigt.

Fragen, die bei Betrachten der Partitur gestellt werden können:

Wieso gibt es drei Systeme?

- Das untere ist für das Pedal bestimmt, die oberen beiden für die Manuale -

Wo sind die tiefen, wo die hohen Töne notiert?

Wo liegt die Melodie? Welche Hand spielt welche Stimme?

Was sind die gezackten Linien über den Noten ? - Verzierungen, nämlich: Praller, Triller, Mordente

#### Für höhere Klassenstufen:

Die Schüler\*innen erhalten Material NB2 - die Noten der Bach-Bearbeitung - als Ausdruck. Aufgabe ist es nun, den cantus firmus - also die Melodie des Kirchenliedes - , die sie (Material NB2.1) während des Hörens sehen können, in der ihnen vorliegenden Partitur zu markieren.

#### Anknüpfungen:

Das Werk kann als Ausgangspunkt dienen, um verschiedene Variationstechniken und deren musikgeschichtliche Veränderungen zu beleuchten oder, um den Übergang von der Renaissance- zur Barockmusik und damit einhergehend den Beginn des Generalbasszeitalters zu erläutern.

Außerdem bietet sich eine Kombination mit dem Hörbeispiel "Jazz-Duo Timm-Brockelt: "Nun jauchzet all ihr Frommen" an.

#### Weitere Informationen:

[Orgelbüchlein – Wikipedia](https://de.wikipedia.org/wiki/Orgelb%C3%BCchlein) (https://de.wikipedia.org/wiki/Orgelb%C3%BCchlein)

Zwei weitere Aufnahmen aus dem Orgelbüchlein finden sich in den Materialien:

Material MB2.1 J.S. Bach: Nun komm der Heiden Heiland BWV599 - Jonathan Münzel

Material MB2.2 J.S. Bach: Wer nur den lieben Gott lässt walten BWV642 - Jonathan Münzel

## Max Reger: Toccata Op. 59

#### Hörbeispiel: Material MB3: Max Reger: Toccata Op. 59 – Jonathan Münzel

Zunächst wird ein Polaritätsprofil (Siehe: Polaritätsprofil zu: Johann Sebastian Bach: Präludium h-Moll) erstellt.

Anschließend sollen Unterschiede zwischen den Ergebnissen aus dem Profil zum Bach-Präludium und denen zur Toccata von Reger erarbeitet werden. Wird das Unterrichtsmodul für sich behandelt, bietet sich eine Diskussion wie im oben genannten Abschnitt (S.3) an.

#### Anknüpfungen:

Thematisiert werden kann im Anschluss, was den Formentypus der Toccata ausmacht, hier kann auch Johann Sebastian Bachs Toccata d-Moll (J.S. Bach - Toccata and Fugue in D minor BWV 565 - YouTube, https://www.youtube.com/watch?v=Nnuq9PXbywA ) thematisiert werden inklusive deren populäre Verwendung  $(z.B. in ., Dracula'')$ .

Auch an die Person Max Regers und die Epoche der (Spät-) Romantik kann angeknüpft werden.

Beispielsweise kann anhand der "Variationen und Fuge über ein Thema von W.A. Mozart Op. 132" romantische Orchestrierungs- und Variationstechnik analysiert werden.

Außerdem lohnt sich eine Kombination mit dem Hörbeispiel "Johann Sebastian Bach: Präludium h-Moll BWV544).

Eine weitere romantische Orgeltoccata, die ebenfalls angeführt werden kann, ist Eugene Gigouts Toccata h-Moll aus den dix-pieces. Zu finden ist sie unter Material M3.1 – es spielt Jonathan Münzel.

Für weitere Informationen zum Topos der Romantischen Orgeltoccata vergleiche: Winfried Bönig, Ingo Bredenbach (Hrsg.): Basiswissen Kirchenmusik (Band 4): Orgelliteraturspiel - Orgelbaukunde – Carus Verlag, (S. 25-29).